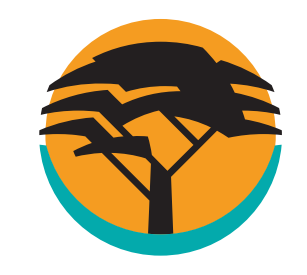

**Once-off Payments** Pay a recipient once-off

## **How to make payments on the FNB App**

Bank **safely and securely** on the FNB App. **Pay a recipient;** a person, account or public recipient (e.g. SARS, Telkom, Edgars) **anytime, anywhere.**

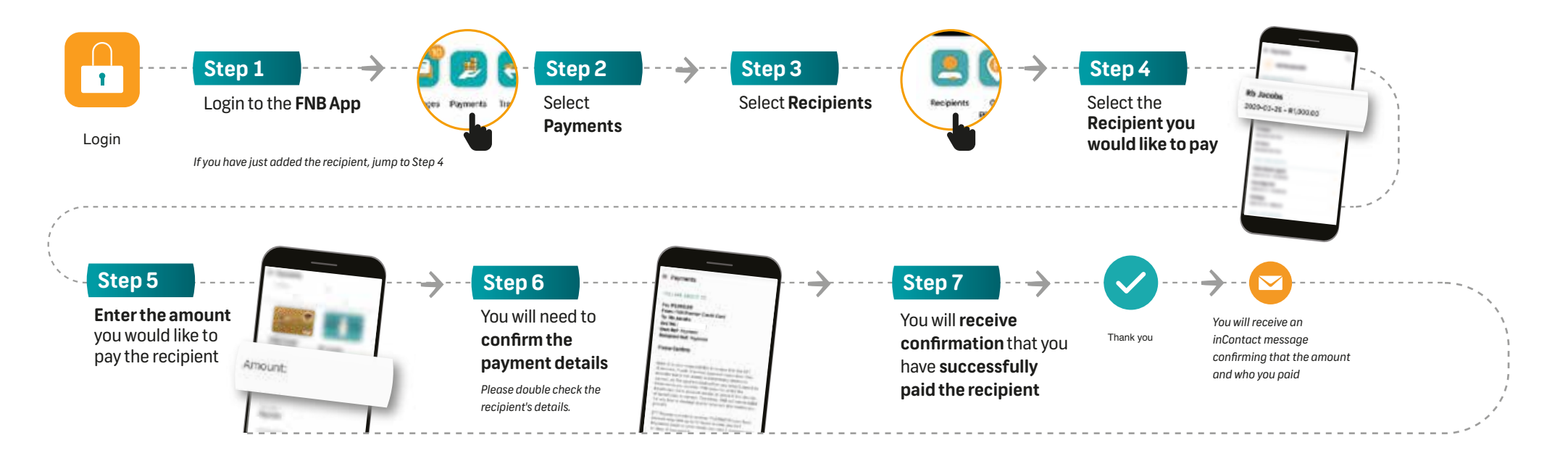

## There are various ways to make payments on the FNB App:

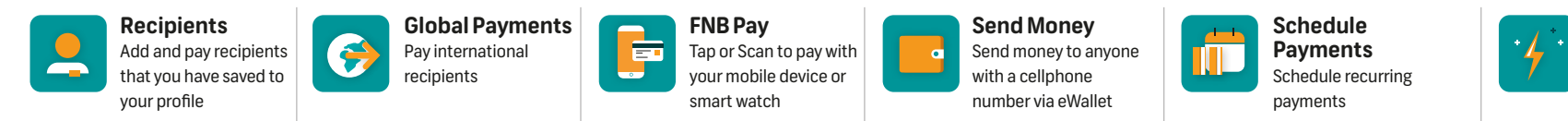

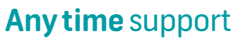

Early bird or night owl? Either way, you can message us with **Secure Chat®** whenever you want, via the FNB App. **We're available 24/7.**